# Lecture 5: **Objects CS1110**

**Announcements**

**Grades for Lab 2** should all be posted in CMS. Please verify that you have a 1 if you checked off the lab. Let course staff know if your grade is missing!

**Read Piazza** about the function calls surprise wrinkle in Lab 2 Q4.

**Install troubles?** Post on Piazza! Including on Linux —install procedures vary but are usually simple.

**Reading** for next time:

3.7–3.13 on functions and

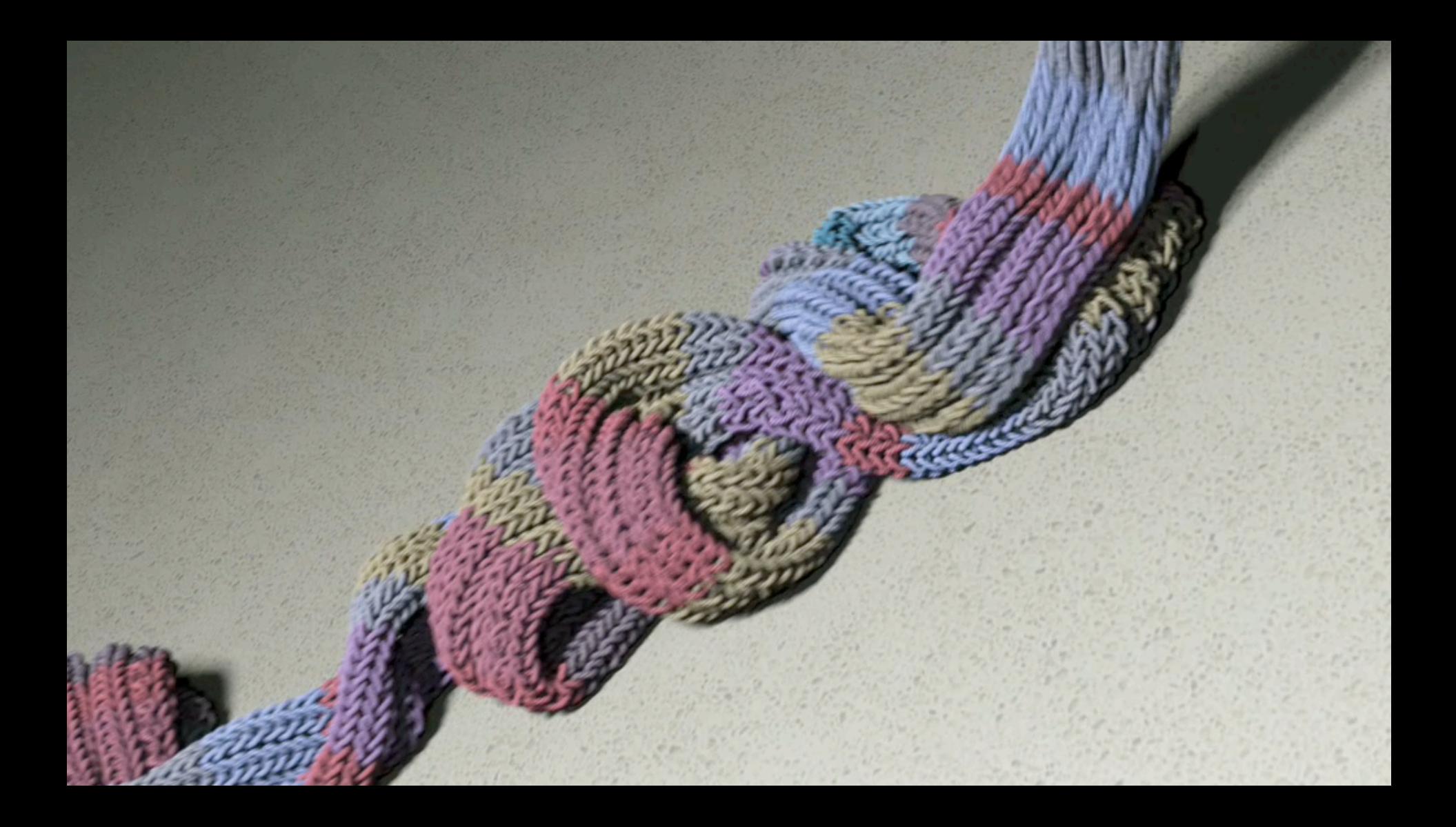

#### **Example: Points in 3D space**

- Want a point in 3D space
	- We need three variables
	- $\bullet$  *x*, *y*, *z* coordinates
- What if we have many points?
	- $\blacksquare$  Vars x0, y0, z0 for first point
	- $\blacksquare$  Vars x1, y1, z1 for next point
	- $\blacksquare$
	- This can get really messy
- How about a single variable that represents a point?

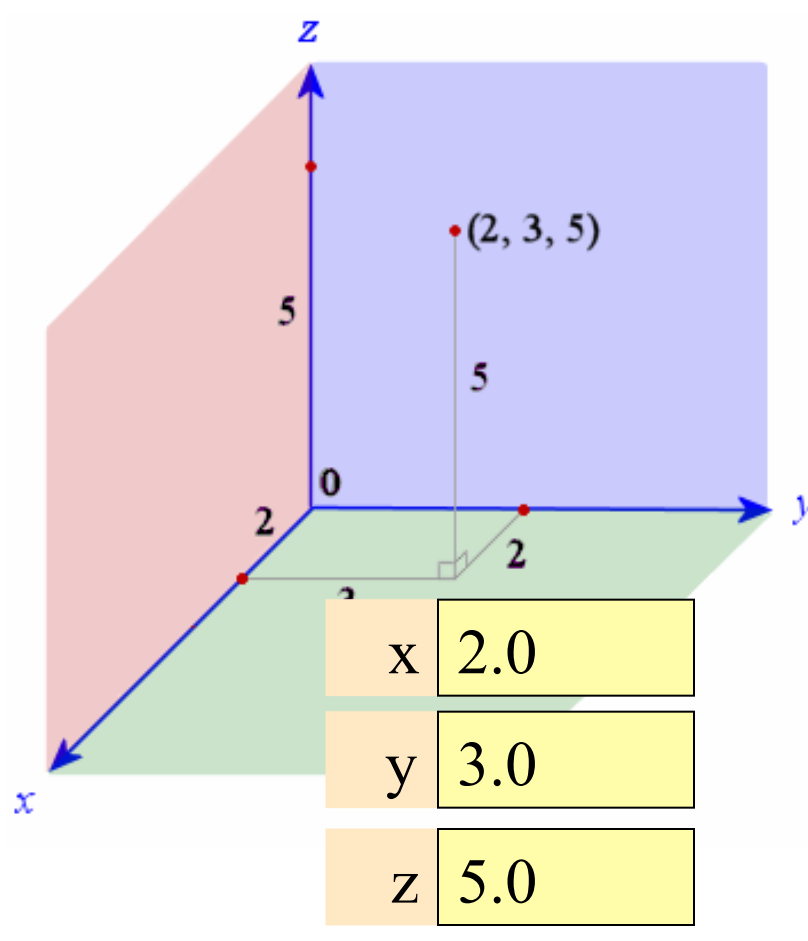

#### **Example: Points in 3D space**

- Want a point in 3D space
	- We need three variables
	- $\bullet$  *x*, *y*, *z* coordinates
- What if we have many points?
	- $\blacksquare$  Vars x0, y0, z0 for first point
	- $\blacksquare$  Vars x1, y1, z1 for next point
	- $\blacksquare$
	- This can get really messy
- How about a single variable that represents a point?

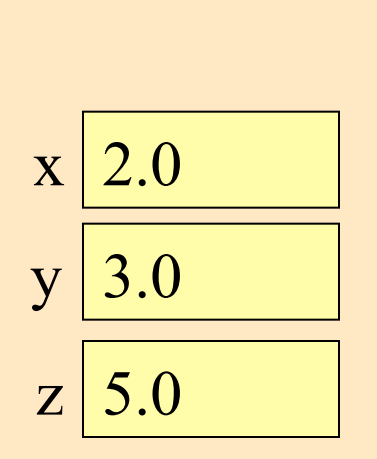

## **Objects: Organizing Data in Folders**

- An object is like a **manila folder**
- It contains variables
	- § These variables are **attributes**
	- Their values can change
- It has an **ID** that identifies it
	- Unique number assigned by Python (just like a NetID for a Cornellian)
	- Does not ever change
	- Has no meaning—only identifies

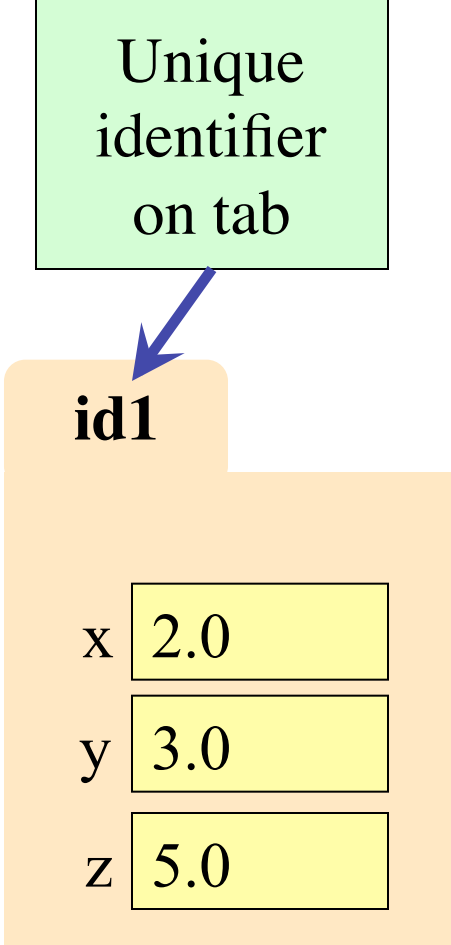

### **Classes: Types for Objects**

- Everything needs a type
	- An object's type is a **class**
- Modules provide classes
	- § **Example**: point.py
	- Import to use Point
- We'll learn how to define classes later
	- Do not try to understand the contents of point.py
	- § Lots more to learn first

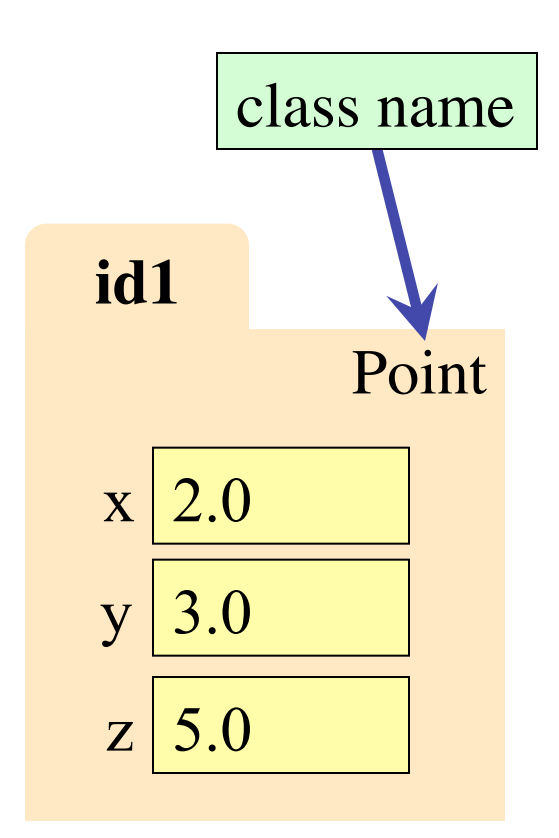

#### **Constructor: Function to Make Objects**

• How do we create objects? ■ Other types have *literals* § **Example**: 1, "abc" , True • **Constructor Function**: ■ Same name as the class ■ Example: Point(0, 0, 0) Makes an object (manila folder) § Returns folder ID as its value • Example:  $p = Point(0, 0, 0)$ ■ Creates a Point object § Stores object's ID in p

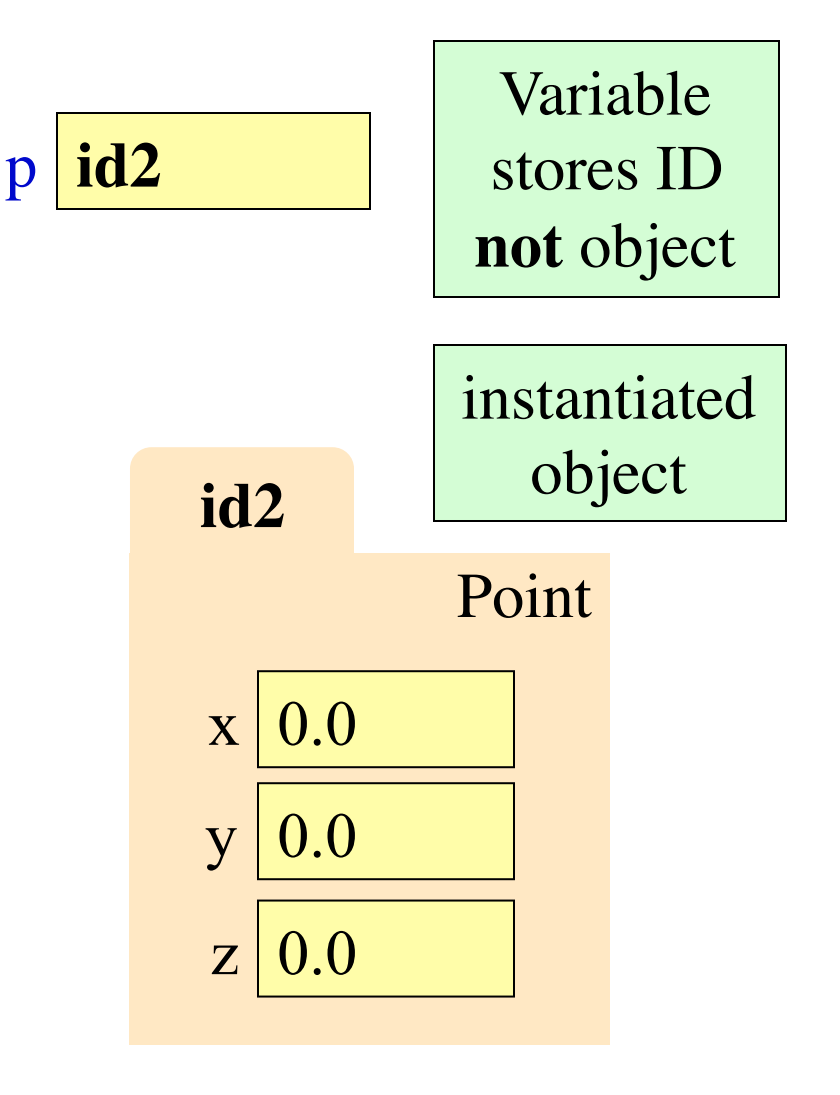

## **Referencing Objects With Variables**

- Variable stores object ID
	- **Reference** to the object
	- Reason for folder analogy
- Assignment uses object ID
	- Example:  $q = p$
	- § Takes ID from p
	- Puts the ID in q
	- § **Does not** make new folder!
- Use id() to see folder IDs
	- **id(p)** and **id(q)** evaluate to **id2**

Actually some big number

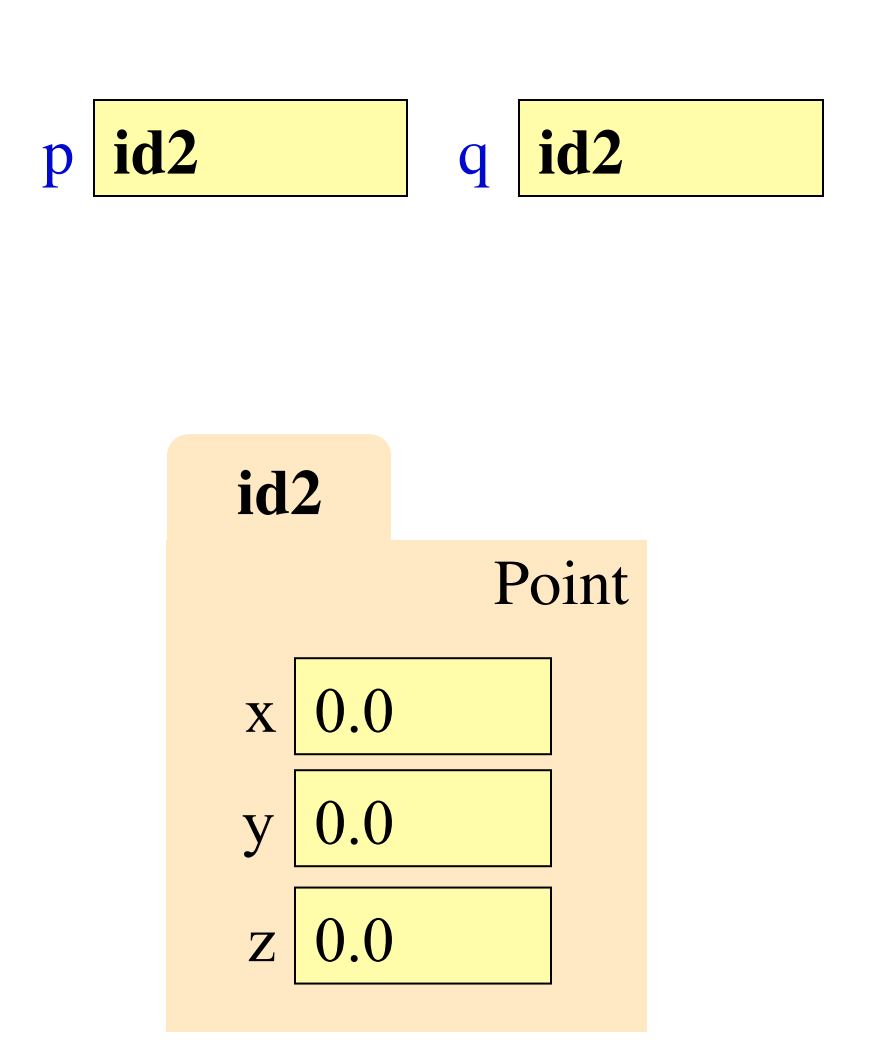

#### **Objects and Attributes**

p **id3**

- Attributes are **variables** that live in objects
	- Can **use** in expressions
	- § Can **assign** values to them
- Access: ⟨*variable*⟩.⟨*attribute*⟩
	- Example: p.x
	- Same syntax as accessing a variable in a module: math.pi
- Putting it all together
	- $p = Point(1, 2, 3)$

 $p.x = p.y + p.z$ 

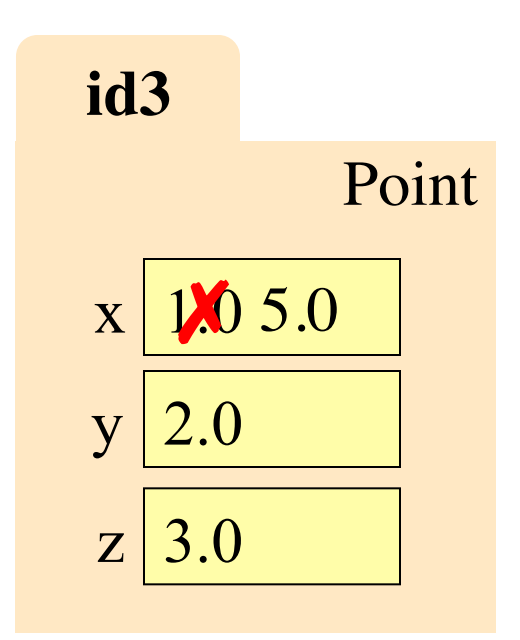

#### **Exercise: Attribute Assignment**

• Create point; name into q and p  $p = Point(0,0,0)$ 

 $q = p$ 

• Execute the assignments:

 $p.x = 5.6$ 

$$
q.x = 7.4
$$

• What is value of  $p.x$ ?

A: 5.6 B: 7.4 C: **id4** D: I don't know

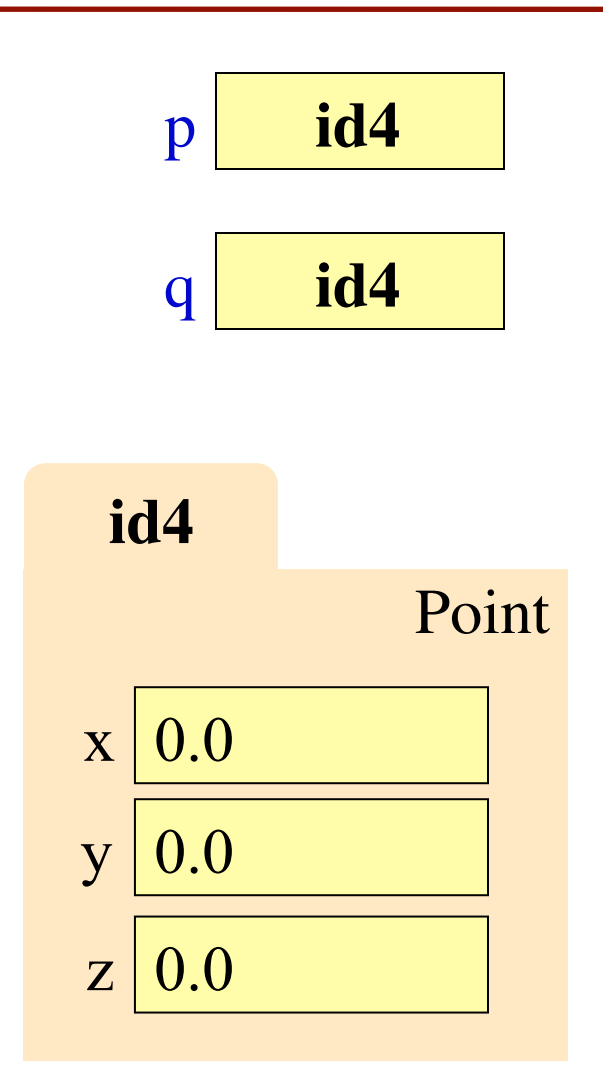

#### **Exercise: Attribute Assignment**

• Create point; name into q and p  $p = Point(0,0,0)$ 

 $q = p$ 

• Execute the assignments:

 $p.x = 5.6$ 

 $q.x = 7.4$ 

• What is value of  $p.x$ ?

A: 5.6 B: 7.4 **CORRECT**C: **id4** D: I don't know

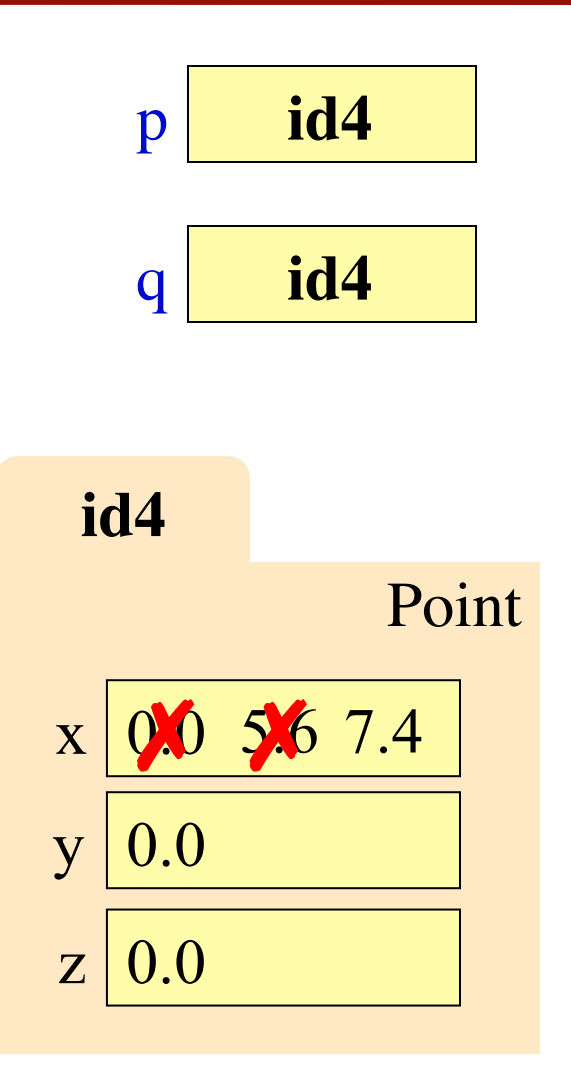

#### **Methods: Functions Tied to Objects**

- **Method**: function tied to object
	- Method call looks like a function call preceded by a variable name: ⟨*variable*⟩.⟨*method*⟩(⟨*arguments*⟩)
	- Example: p.distanceFromOrigin()
	- Example: p.distanceTo(q)
- Name resolution
	- § ⟨*object*⟩.⟨*name*⟩ means "go to *object* and look for something called *name*."
	- Python looks first in the object's folder, then in the object's class

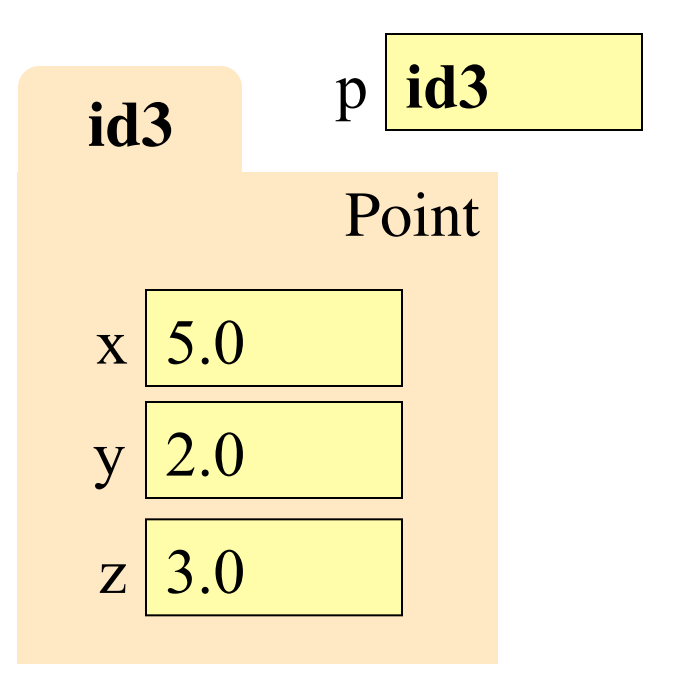

 $\text{unit}$  $(x, y, z)$ distanceFromOrigin() distanceTo(other) **Point**

## **Surprise: All Values are in Objects!**

- Including basic values
	- int, float, bool, str
- **Example**:  $>>x = 2.5$ 
	- $\Rightarrow$   $id(x)$
- But they are special
	- They are *immutable* (contents cannot change)
	- Distinction between *value* and *identity* is immaterial
	- So we can ignore the folder  $x \mid 2.5$

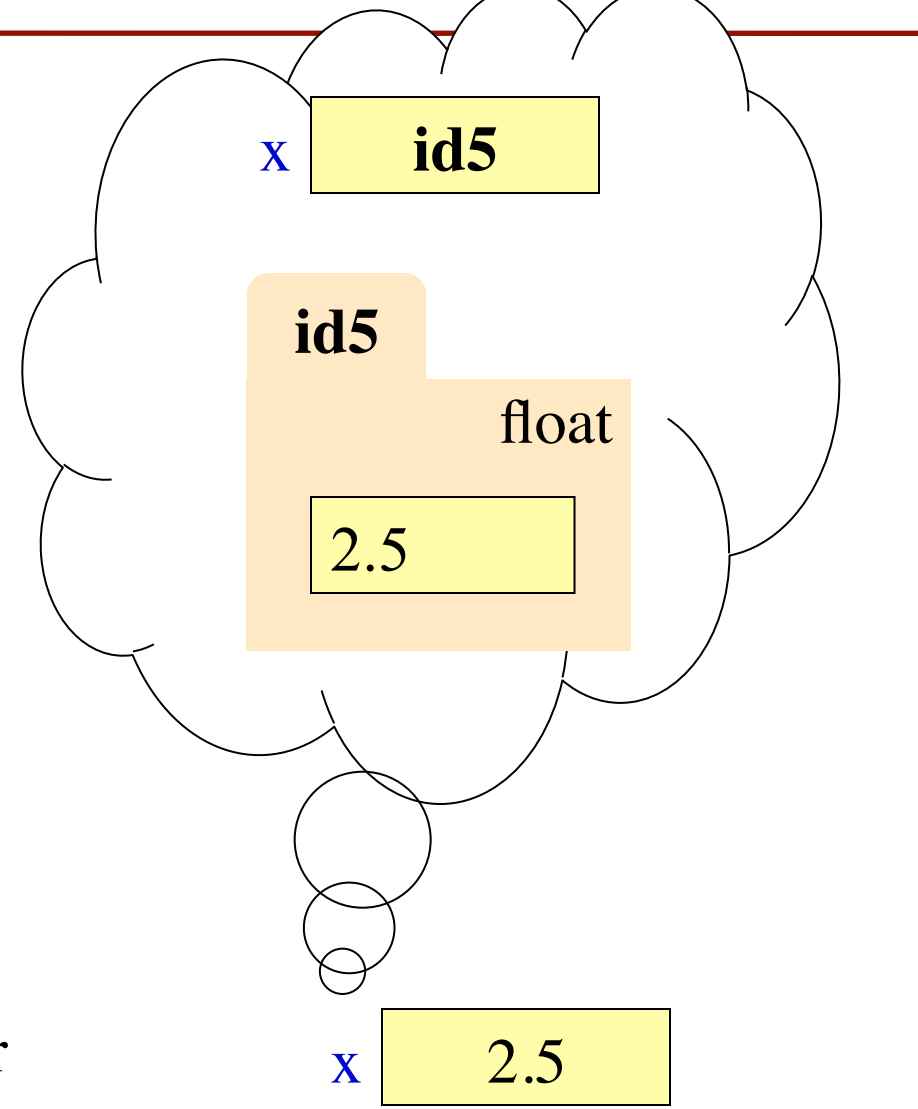

#### **Surprise: All Values are in Objects!** • Including basic values ■ int, float, bool, str • **Example**:  $>> x = "foo"$  $\gg$  id(x) • But they are special ■ They are *immutable* (contents cannot change) ■ Distinction between *value* and *identity* is immaterial So we can ignore folder  $x \sim x$  "foo" str "foo" **id6**  $x$  **id6** includes strings

#### **Strings Have Methods Too**

- We have seen expressions like s.index('a')
- Now we can recognize them as method calls
- String methods do not change the string
	- Can't: strings immutable
	- "Modifications" made by returning a *new* string
	- s.replace('o','uh') evaluates to 'Helluh Wuhld!' but s is still 'Hello World'

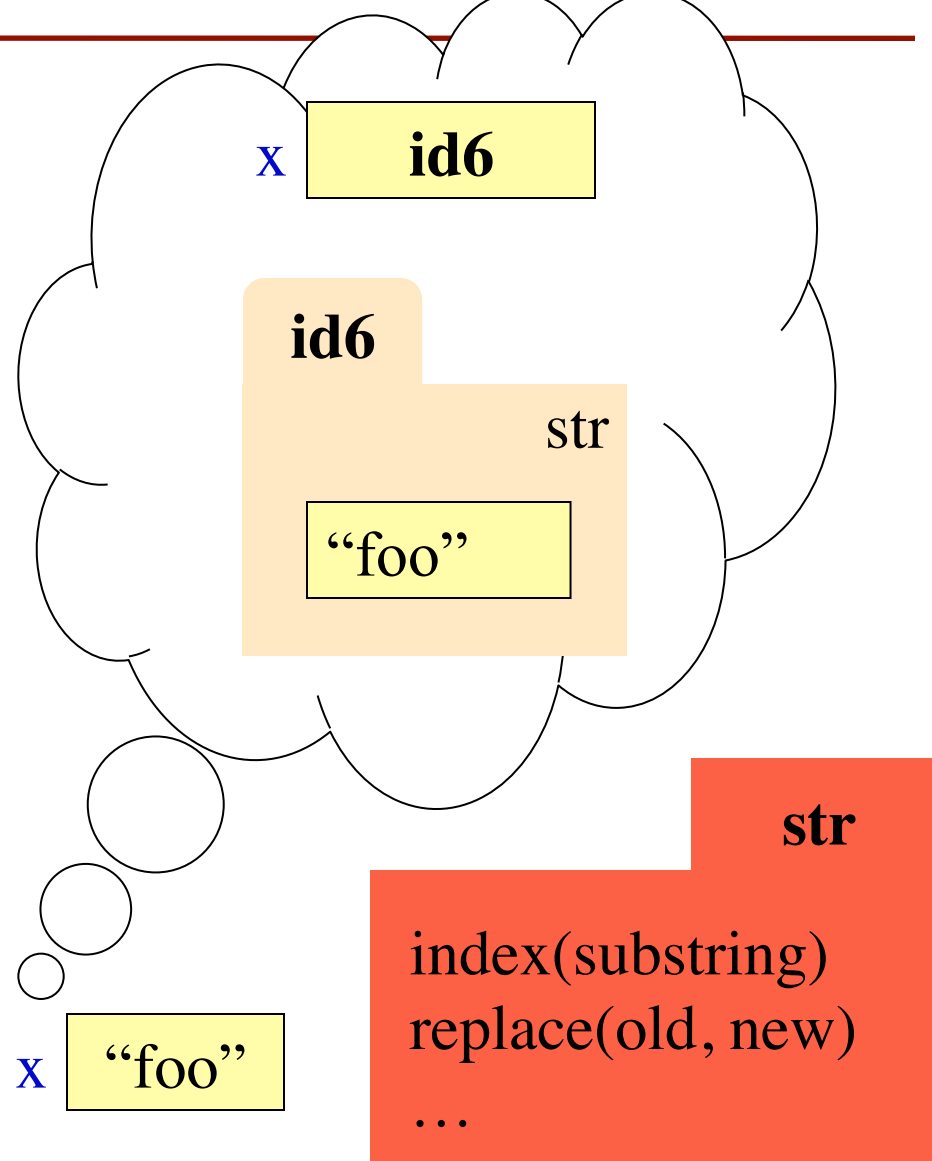

#### **Class Objects are Mutable**

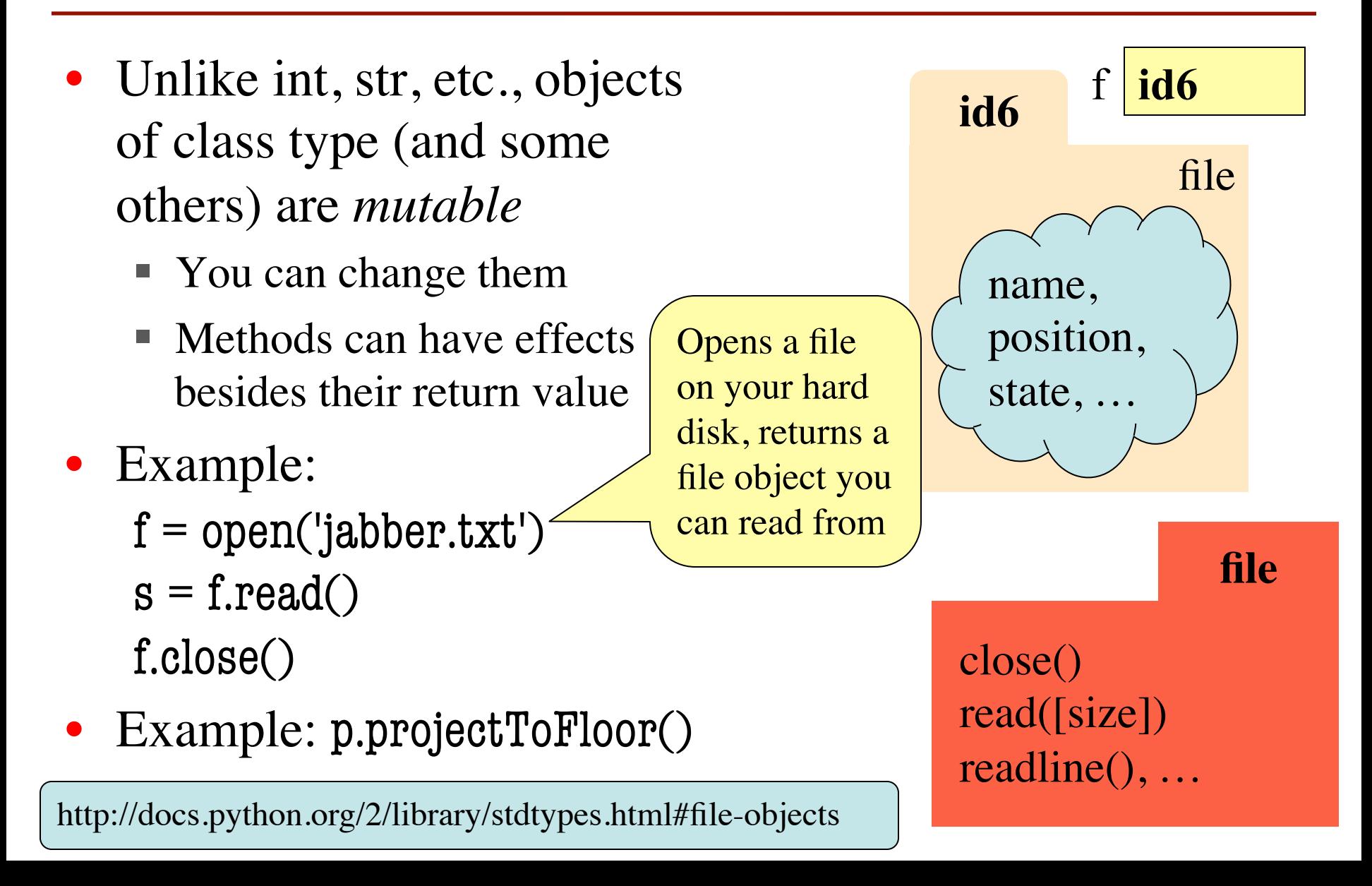

#### **Where To From Here?**

- Right now, just try to understand **objects**
	- All Python programs use objects
	- § Most small programs use objects of classes that are defined by the Standard Library or other libraries.
- OO Programming is about **creating classes**
	- Eventually you will make your own classes
	- Classes are the primary tool for organizing more complex Python programs
	- But we need to learn other basics first